## SVS FEM – Alpha Beta Damping - Run

### Run

- use "Alpha Beta Damping" button in Workbench Project, Mechanical
- use
  "AlphaBetaDamping.exe"
  file to run directly from
  Windows

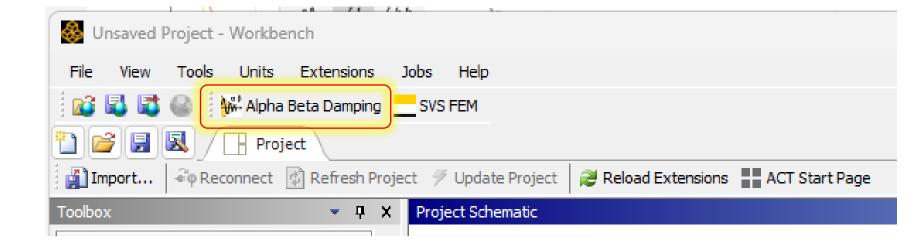

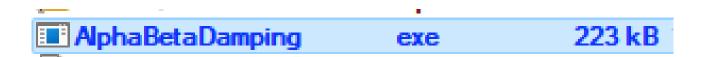

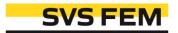

## SVS FEM – Alpha Beta Damping - Features

### **Features - Damping**

- shows chart of damping ration and its alpha/beta parts
- computes alpha/beta coefficients based on minimal damping ratio point
- computes alpha/beta coefficients based on two frequencies

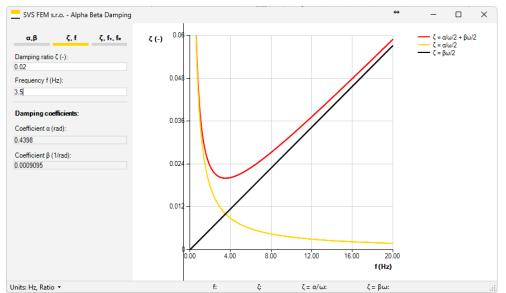

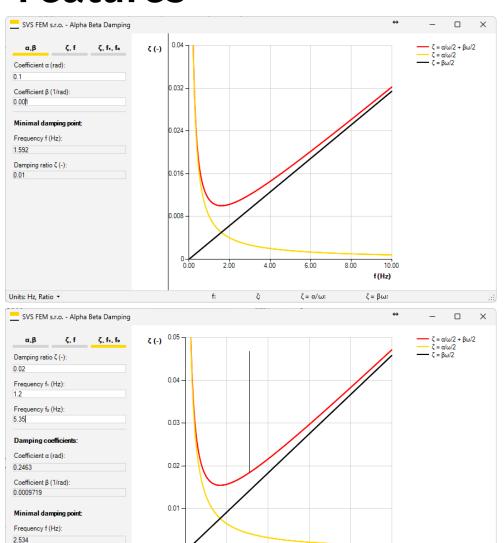

f: 4.68

Damping ratio ζ (-): 0.01547

Units: Hz, Ratio

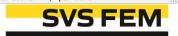

f(Hz)

## SVS FEM – Alpha Beta Damping - Features

### **Features - Response**

- chart: Free-Damped Vibration
  - time history chart of eigen (non-forced) damped vibration of 1DOF with given initial amplitude
- chart: Harmonic Response
  - staty-steate amplitude/frequency chart of harmonical forced 1DOF
- chart: Transient Response
  - time history chart of harmonical forced 1DOF involving initial transient effect

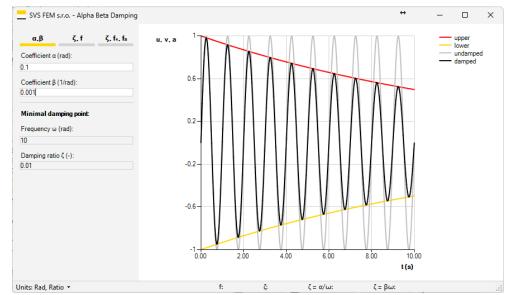

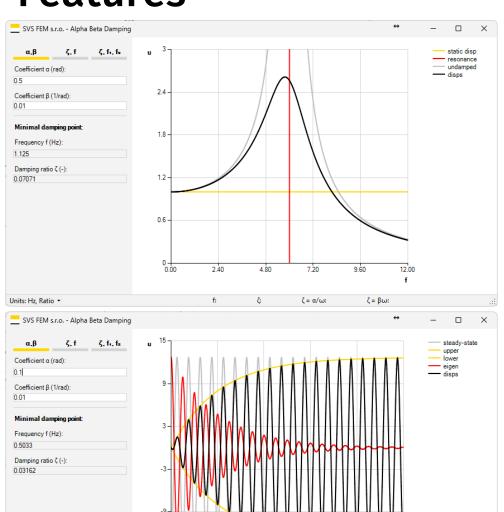

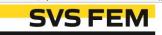

t(s)

12.00

 $\zeta = \alpha/\omega$ :

Units: Hz, Ratio .

16.00

# SVS FEM – Alpha Beta Damping - Verification

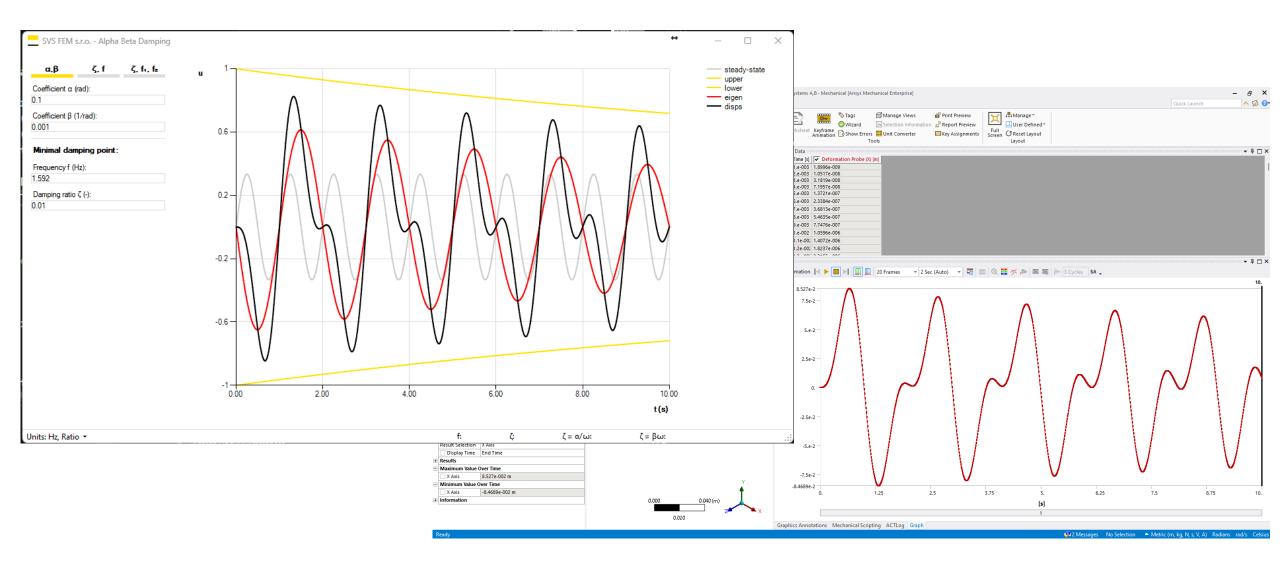

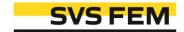